# **Lecture 2: CSS Cascading Style Sheets**

Wendy Liu CSC309F – Fall 2007

# **Outline**

2

- **Motivation**
- Introducing Cascaded Style Sheets (CSS)
- Selector Forms
- The Box Model
- Revisiting <span> and <div> Tags
- **Conflict Resolution**

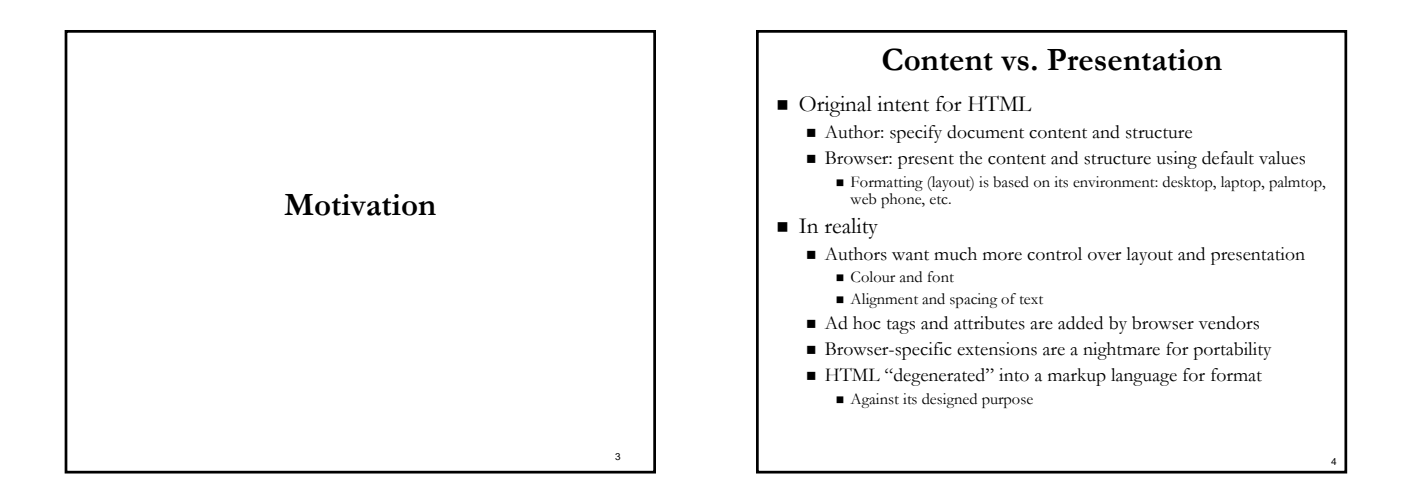

5

1

# **Problems**

- Reducing browser performance
- Redundant formatting information swells file size
- **Lowering programmer productivity** 
	- $\blacksquare$  Non-standard way to add features
	- **Too** many varieties
- **Inflexible** 
	- $\blacksquare$  Difficult to make changes or redesign
	- $\blacksquare$  Difficult to support user customizations
	- $\blacksquare$  Difficult to support heterogeneous devices/interfaces
- **Poor** accessibility
	- No support for multi-modal interfaces

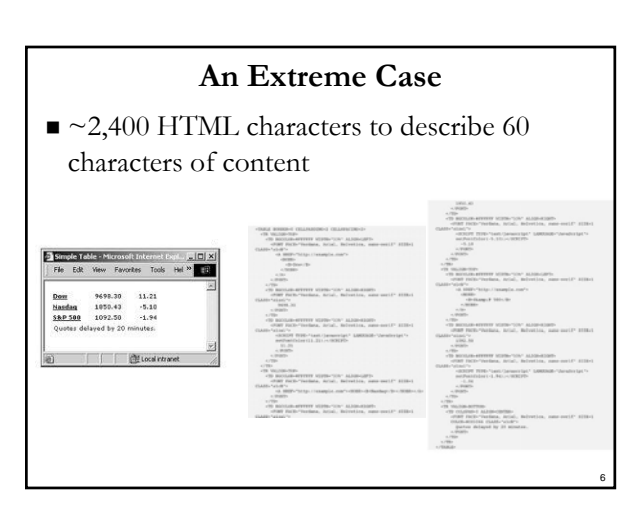

### **Style Sheets**

- Separate structure from presentation
- Attach style to structured documents Fonts, colours, spacing, …
- Remove the requirement for further formatting tags
- Advantages
	- Capability of imposing consistency on style
	- **Precise control over presentation**
	- Simplify site maintenance
	- Faster downloads

# **Introduction to Cascading Style Sheets (CSS)**

http://www.w3.org/TR/CSS1.html http://www.w3.org/TR/CSS2/

8

10

12

# **Cascading Style Sheets (CSS)**

- Three different levels of styles, thus *cascading* inline (highest precedence, lowest level)
	- document level
	- $\blacksquare$  external
- **Lower level can override higher level style sheets**
- $\blacksquare$  May impose a standard style on a whole document, or a collection of documents
- Applies generically to all forms of XML <?xml-stylesheet type="text/css"
	- href="storefront.css"?>

# **Inline Style Sheets**

- Being specified for a particular element
- Finest-grain style
- **Disadvantages**

7

9

11

- Defeating the purpose of having style sheets uniformity Embedding style information in XHTML document using a distinct language
- Inline style sheets appear as attribute of a tag

**style = "***property\_1: value\_1; property\_2: value\_2;*

*…*

- *property\_n: value\_n;***"**
- Deprecated in XHTML 1.1

# **Document-level Style Sheets**

- Apply to the entire body of the document
- $\blacksquare$  Defined in the head of the XHMTL document  $\blacksquare$  <style type  $\blacksquare$  "text/css">
- $\langle$   $\cdot$ 
	- **rule list**
	- -->
	- $\langle$ style $>$
	- @import url(*filename*) Only at the beginning of a style element
		- *filename* is not quoted
		- Can contain markup
- $\blacksquare$  Type info is necessary
	- E.g. style sheets can be provided to JavaScript

#### **Document-level: Rule List** Rule list must be placed in a comment ■ It is not XHTML

- A style rule in the rule list looks like
- selector {*property\_1: value\_1; property\_2: value\_2;*
	- *… property\_n: value\_n;*}
- Comments in the rule list
- $\blacksquare$  /\*…\*/ ■ Selector represents tag(s) affected by the rule
- Multiple values of a property are separated by spaces or commas
- font: bold 14pt 'Times New Roman' Courier;
- font-family: Arial, Helvetica, 'Times New Roman';
- No quotes

# **External Style Sheets**

- Can be applied to any document
- Stored in separate files, potentially on any server on the Internet
- Linking to XHMTL
- $\blacksquare$  <link rel="stylesheet" type="text/css" href="resume.css">
- Consisting a list of style rules

# **Selector Forms**

http://www.w3.org/TR/CSS1.html http://www.w3.org/TR/CSS2/selector.html

14

16

18

# **Simple Selector Forms**

13

15

17

#### Simplest selector form

- Single element name
- Multiple single-elements are separated by comma
	- ■h1 {font-size: 24pt;}
	- h2, h3 {font-size: 18pt;}

# **Contextual Selectors**

- Match a search pattern on a stack of open elements
- Descendant selectors (CSS1)
	- Ancestors, not just parents
	- Separated by space
		- body b em {font-size: 14pt;}
		- ul ul {list-style-type : none;}
- More choices are available in CSS2

# **Class Selectors**

- $\blacksquare$  To allow different occurrences of the same tag to use different styles
- Use class to conditionally apply style
	- $\blacksquare$  in XHML

```
\langle \text{tr class} = \text{``header''>} \dots \leq \text{tr}<p class = "minor">... </p>
\langle p \rangle class = "major">...\langle p \rangle
```
- in CSS
- tr.header { color: blue;} p.minor {font-size: 10pt;}
- p.major {font-size: 14pt;}

# **Generic Class Selectors**

- Apply a style to more than one kind of tags
- Use the name of the generic class
	- Must begin with a period
	- in CSS
		- .really-big { … }
	- in XHML
		- $\langle$ h1 class = "really-big"> ...  $\langle$ h1>
		- $\langle p \rangle$  class = "really-big"> ...  $\langle p \rangle$

# **id Selectors**

- Apply to the element with the specific id
	- #*specific-id* {*property-value list*}
	- XHML
		- <li id="bookname">Programming the WWW</li>
	- $\blacksquare$  CSS
		- #bookname { color: blue;}
- Ids are unique in XHTML

# **Universal Selector**

- Applies to all elements in the document
	- $\blacksquare^*$  {color: green;}

# **Pseudo-elements and Pseudo-classes**

19

21

23

- To permit formatting based on information that lies outside the document tree
- Name begins with a colon
- Pseudo-elements
	- Create abstractions about the document tree beyond those specified by the document language
- Pseudo-classes
	- Classify elements on characteristics other than their name, attributes or content
	- $\blacksquare$  Those cannot be deduced from the document tree Pseudo-classes may be dynamic
		-
		- I.e. an element may acquire or lose a pseudo-class while a user interacts with the document
		- $\blacksquare$  <br> The exception is ':first-child', which can be deduced from the document tree

# **Typographical Pseudo-Elements**

20

22

24

- First-line formatting p:first-line { font-weight:bold }
- First-letter formatting p:first-letter { font-size: 200%; float: left }

#### **¬**his", quote I, is a paragraph that could be split anywhere in this sentence.

# **Pseudo Classes**

#### ■ Dynamic pseudo classes

- Apply when something happens
	- Rather than simply existing
- **:hover** class
	- Apply when the mouse cursor is over the element input:hover {color: red;}
- **:focus** class
	- Apply when an element has focus input:focus {color: green;}  $\langle$ input type = "text"  $/$
- Link pseudo-classes
	- a:link {color:green} /\* unvisited link \*/ :visited {color:purple} /\* visited link \*/
		- No effect on elements other than <a>, so **a** may be omitted

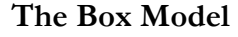

For Formatting

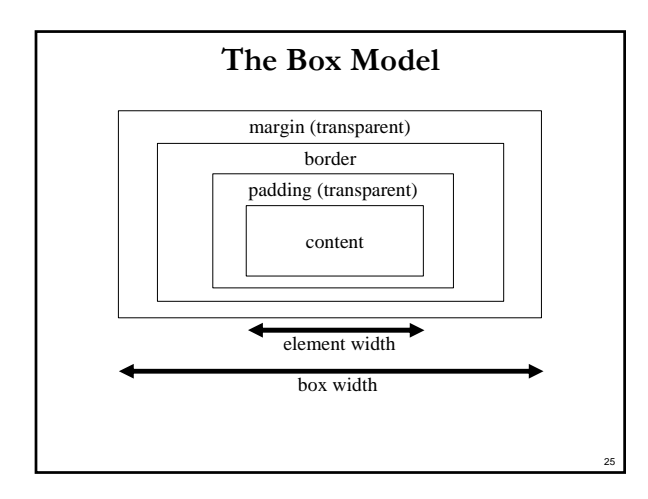

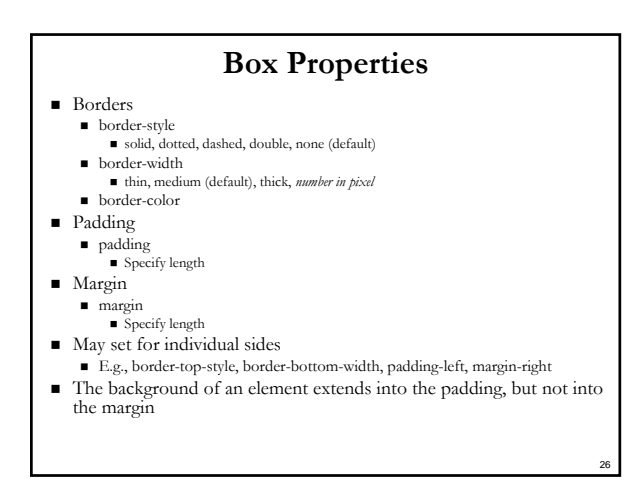

# **<span> and <div>**

- Use these tags to group text and form fragments or sections for specific styling needs
	- Useful when there is no other convenient means

27

29

- $\blacksquare$  <span>
	- Inline, fragment
- $\blacksquare$  <div>
	- **Block-level**, section

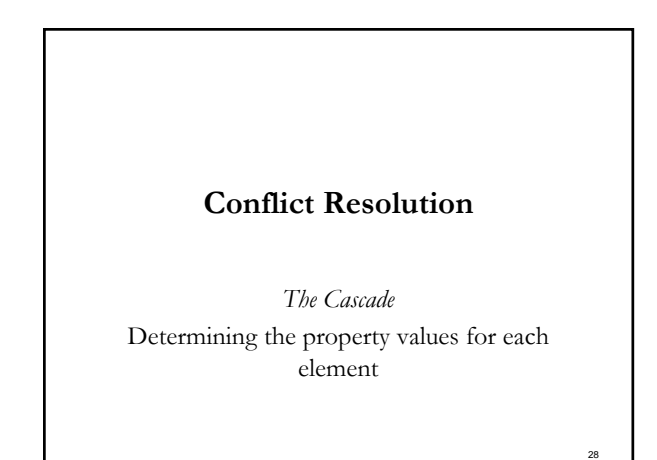

#### **Sources of Conflict**

- Style-sheet level
- Resolve by precedence
- Within the same sheet
	- **Declared twice**
	- **By** inheritance
- Between sheets of the same level
- From different sources
- author, user, browser
- By the specificity of the selector
	- p em versus p
- Author-designated marker (weight)
	- !important

# **Conflict Resolution Overview**

- It is a multistage sorting process
	- 1. Gather the style specifications from style sheets and sort w.r.t. precedence
	- 2. Add those from user and browser, then sort by origin and weight in the following order (high to low)
		- **Important declarations with user origin**
		- **Important declarations with author origin**
		- Normal declarations with author origin
		- Normal declarations with user origin
		- Any declarations with browser (or other user agent) origin
- User-origin has the highest precedence because of potential special needs (e.g. visual impairment)

30

# **Tie-Breakers**

- Specificity
	- 1. id selectors
	- 2. Class and pseudo-class selectors
	- 3. Contextual selectors
	- 4. General selectors
- **Position** 
	- Later has precedence over earlier

# **Summary**

- Why Use CSS
- $\blacksquare$  <br> Three Types of CSS
- Specifying Style Rule
- Selector Forms
- The Box Model
- Revisiting <span> and <div>
- Conflict Resolution The Cascade

**Property Value Forms, Font Properties, List Properties, Color, and Text Alignment (Sections 3.5-3.9)**

Review on your own

33

31

**Assignment Discussion**

32

34

What kind of cool sites do you want to build in your assignments?